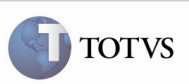

# Validação Tipo de Destino "País/UF" na Tabela de Frete

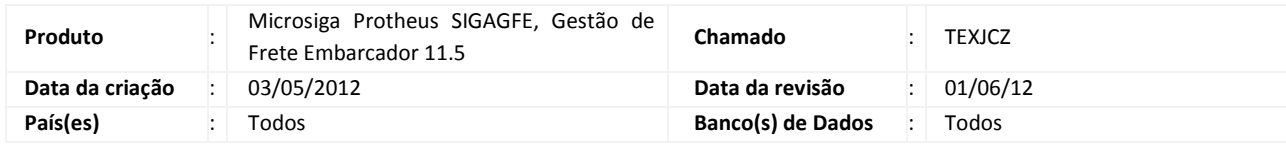

## Importante

 Foram efetuadas melhorias para ser obrigatório informar o País mesmo informando o Tipo de Destino como "País/UF" na Rota da Negociação da Tabela de Frete, pois se não for informado o país o programa de romaneio não pode efetuar o cálculo do frete.

### Procedimento para Implementação

O sistema é atualizado logo após a aplicação do pacote de atualizações (Patch) deste chamado.

### Procedimento para Utilização

- 1. Acessar a inclusão de Tabela de Frete em Atualização > Movimentos > Tabela de Frete.
- 2. Ao incluir uma Negociação, na pasta Rotas, informar Tipo Destino "País/UF".
- 3. Se for informado apenas a UF, sem o país, verificar que ele apresenta uma mensagem de inconsistência.
- 4. Ao informar o País, a negociação é incluída corretamente.

#### Informações Técnicas

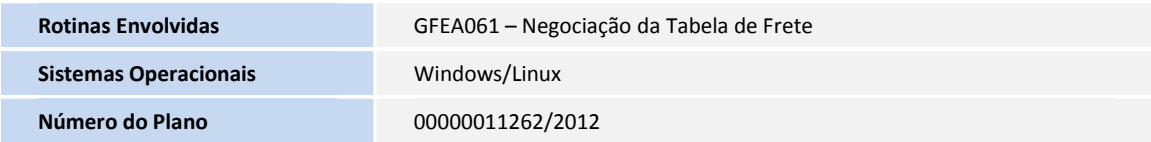